## Comment field for tube data

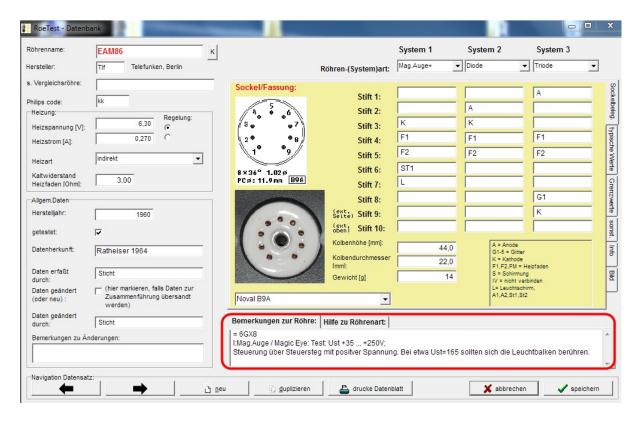

In the comment field you can provide details about the tube that have no related field. The details should be given according to the following rules:

First line: comparison tubes = 6p27s russ, CV1741, 6CA7

V: intended use

I: Info, test instructions

everything after that is displayed in green font in the message window

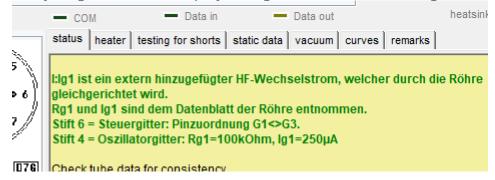

and is displayed in manual mode and manual mode with resistor:

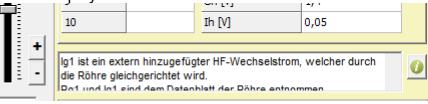

For longer test instructions and explanations, a file attachment can be added to the data record (remarks.pdf)  $\rightarrow$  see "Database tube data (with general manual to databases)"